Dr. Baldassano chrisb@princeton.edu Yu's Elite Education

#### Review: Lists

- Python lists: store a different piece of data for each index
- $\triangleright$  cards[0] = 'A'
- $\triangleright$  cards[1] = '4'
- $\triangleright$  cards[2] = 'K'

## Key-Value

Let's switch to talking about "keys" and "values"

For a list, we give an index as a key, get data as a value

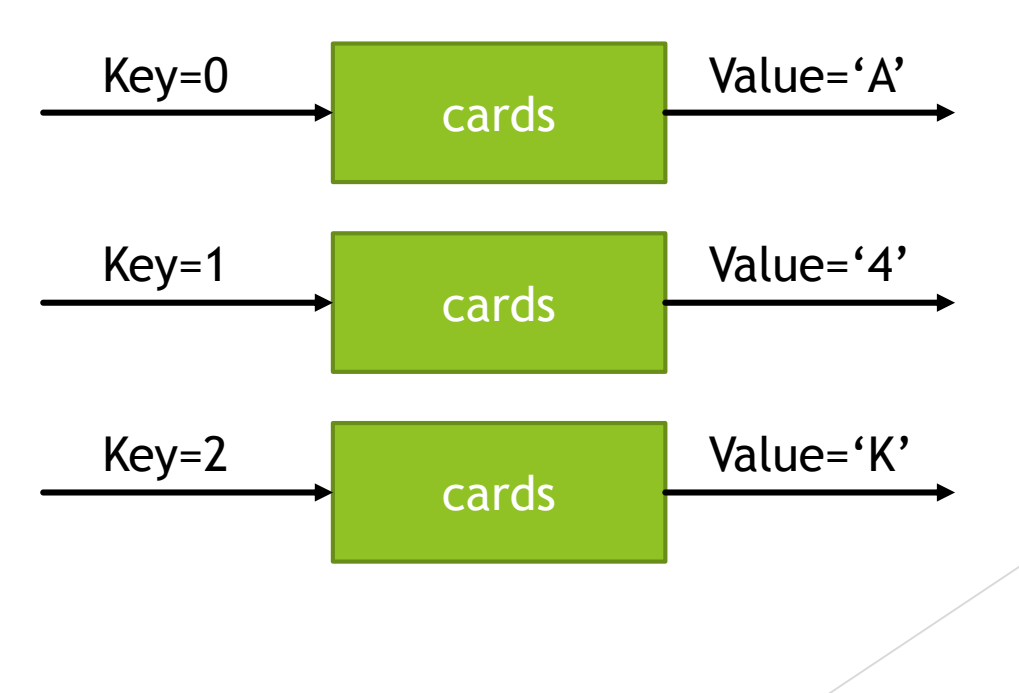

# Other kinds of keys

- What if I want to store the population of lots of different cities?
- $\blacktriangleright$  I want to be able to use keys that are not just integers:

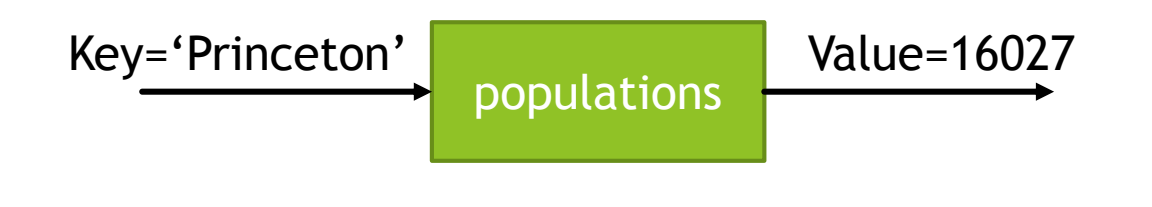

# Other kinds of keys

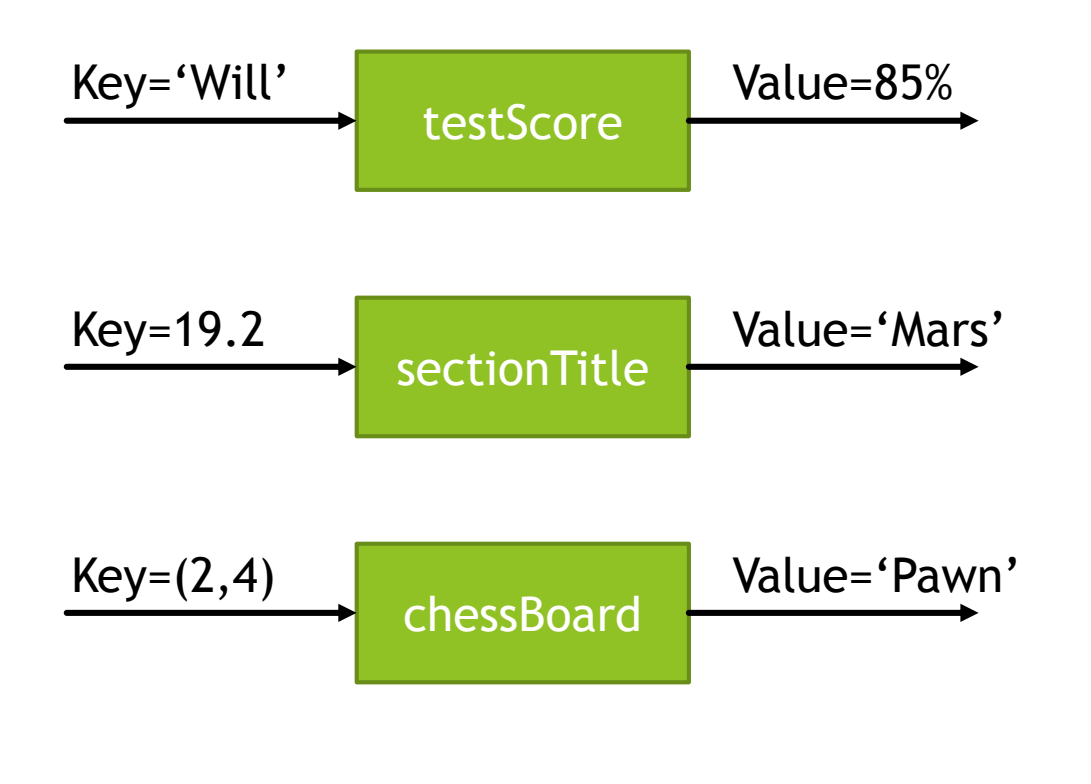

- **Dictionary: data type that allows us to use (almost) any** data type as a key
- $\triangleright$  Create dictionaries using curly brackets or dict()

```
populations = {}
```

```
populations = dict()
```
Storing new key-value pair: populations['Princeton'] = 16027 populations['Trenton'] = 84308

Retrieving a stored value for a key print(populations['Princeton'])

**Changing stored value** 

populations['Trenton'] = 1200

**Checking if a key exists, using in keyword:** 

if ('Princeton' in populations):

print(populations['Princeton'])

else:

```
print('Unknown city')
```
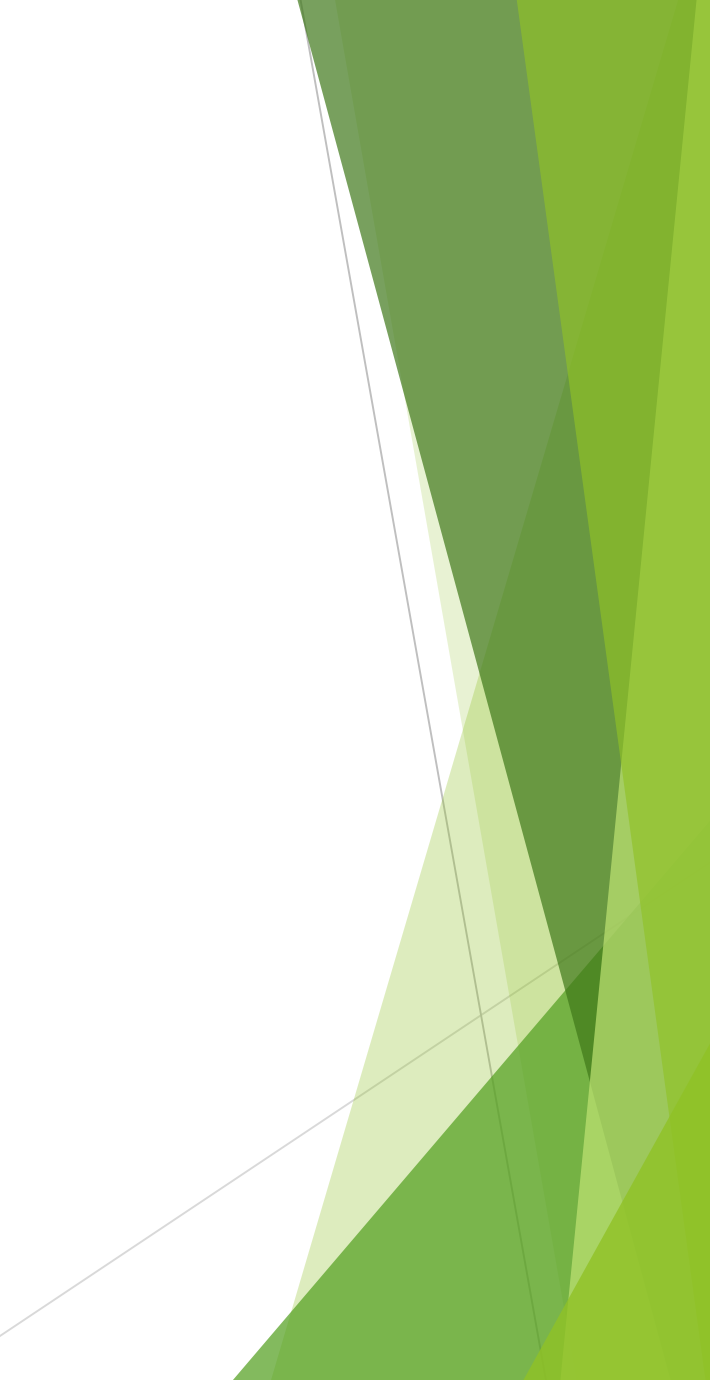

## Example: word count

- 
- 
- 
- 
- 
- 
- 
- 
- - -
	- -
- -
- -
- 
- 
- 
- -
- 
- 
- -
- 
- -
- 
- 
- 
- 
- 
- 
- 
- 
- - -
		- - - -

- 
- 
- 
- 
- 
- 
- 
- 
- 
- 
- 
- - -
- 
- 
- - -
- -
- 
- -
- - -
- 
- 
- - - -
			-
	- -
		-
- 
- 

# Project: Automatic book writing

 Goal: Write a program that will generate English-like sentences of words.

**Plan: Pick one word at a time, based on the last word** 

On \_\_\_\_\_

On Tuesday

On Tuesday the

On Tuesday the car

## Markov chain

- ▶ This is a type of "Markov chain" a sequence where each output depends just on the previous output
- ▶ Other things that are approximately Markov chains:
	- $\blacktriangleright$  The weather
	- Board games
	- **Random walking**

# Picking each word

- ▶ Let's say the last word was "blue" how should we pick the next word?
- Plan: use a book to learn what words usually come after blue, and pick one of those
- **Create a dictionary where a key is a word, and a value** is the list of all words that follow that word

# Project: Automatic book writing

- 
- -
- 

## Sets

- $\triangleright$  Sometimes we only care about the keys and not values
- For example, when I take attendance I just want to know which people are here (the keys)
- $\blacktriangleright$  Python "sets" are like dictionaries that only have keys, no values
- We can add or remove keys, or test if key exists in set
- **No duplicate keys** allowed

## Sets in python

countriesVisited = set() countriesVisited.add('USA') countriesVisited.add('Mexico')

if 'USA' in countriesVisited: print('Visited USA')

countriesVisited.remove('USA')